## **A Simple Business Process**

As an example, the following simple loan approval process is used.

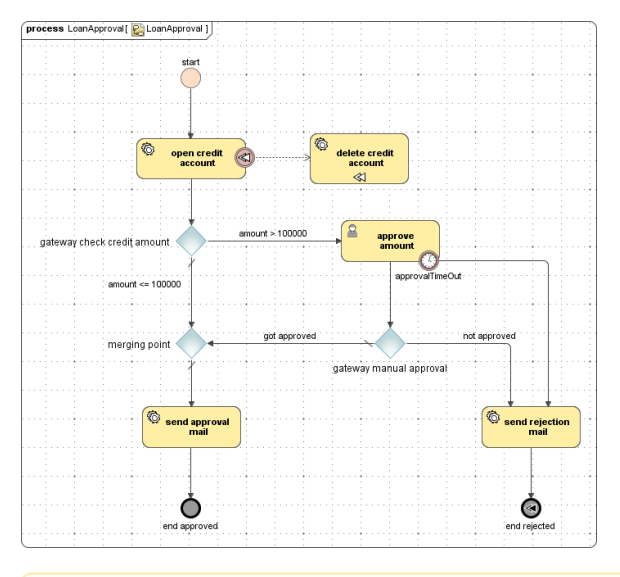

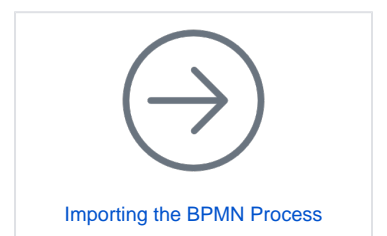

For presentation reasons, the process is drawn in vertical direction - in opposition to what is common in BPMN.

For customers requesting a credit, a credit account is established. This task is adorned with a compensation task.

A credit amount up to 100.000 is directly approved (**gateway check amount**). Credit amounts exceeding 100.000 need a user confirmation (**approve amount**). This approval should be done within a specific term (on boundary timer **approvalTimeOut**), otherwise the loan is rejected.

On approval of the credit request (**end approved**), the customer receives an approval mail.

On rejection of the credit request (**end rejected**), the customer receives a rejection mail and the compensation is performed.